### VOLKSHOCHSCHULE ERFURT

# SCHNUPPER FÜR JEDEN ETWAS DABEI WOCHE kostenlos und unverbindlich

### Kursangebote vom 04.09. – 07.09.2023

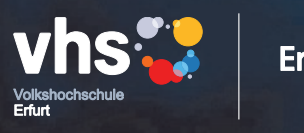

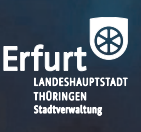

Liebe Erfurterinnen und Erfurter, liebe Nutzerinnen und Nutzer der Volkshochschule,

Wenn es eine Konstante in einem erfolgreichen Leben gibt, dann ist das Lernen. Angefangen als Kleinkind, über die Schule, in der Ausbildung, während des Studiums, im beruflichen Alltag oder im höheren Lebensalter: Ohne stetiges Lernen kommen wir im Leben nicht voran. Daher lade ich Sie alle ein, die vielfältigen Angebote unserer Volkshochschule wieder oder neu zu entdecken. Das Team der Volkshochschule hat mit den Schnupperangeboten für fast alle Lebensbereiche ein passendes Angebot entwickelt , freut sich auf Ihre Anmeldung und steht für Rückfragen zur Verfügung. Für Sie kommt keins der 90 Angebote in Frage? Sie haben ein besonderes Interesse und wünschen sich einen Kurs? Dann melden Sie sich in der Volkshochschule und gemeinsam finden Sie sicherlich einen Weg zur Umsetzung. Auf Albert Einstein geht das Zitat zurück:

### "Ich habe keine besondere Begabung, sondern bin nur leidenschaftlich neugierig".

Bleiben Sie neugierig und interessiert. Das wünscht Ihnen und der Volkshochschule

Ihre

hrohof)anlu

Anke Hofmann-Domke Bürgermeisterin und Beigeordnete für Soziales, Bildung und Jugend der Landeshauptstadt Erfurt

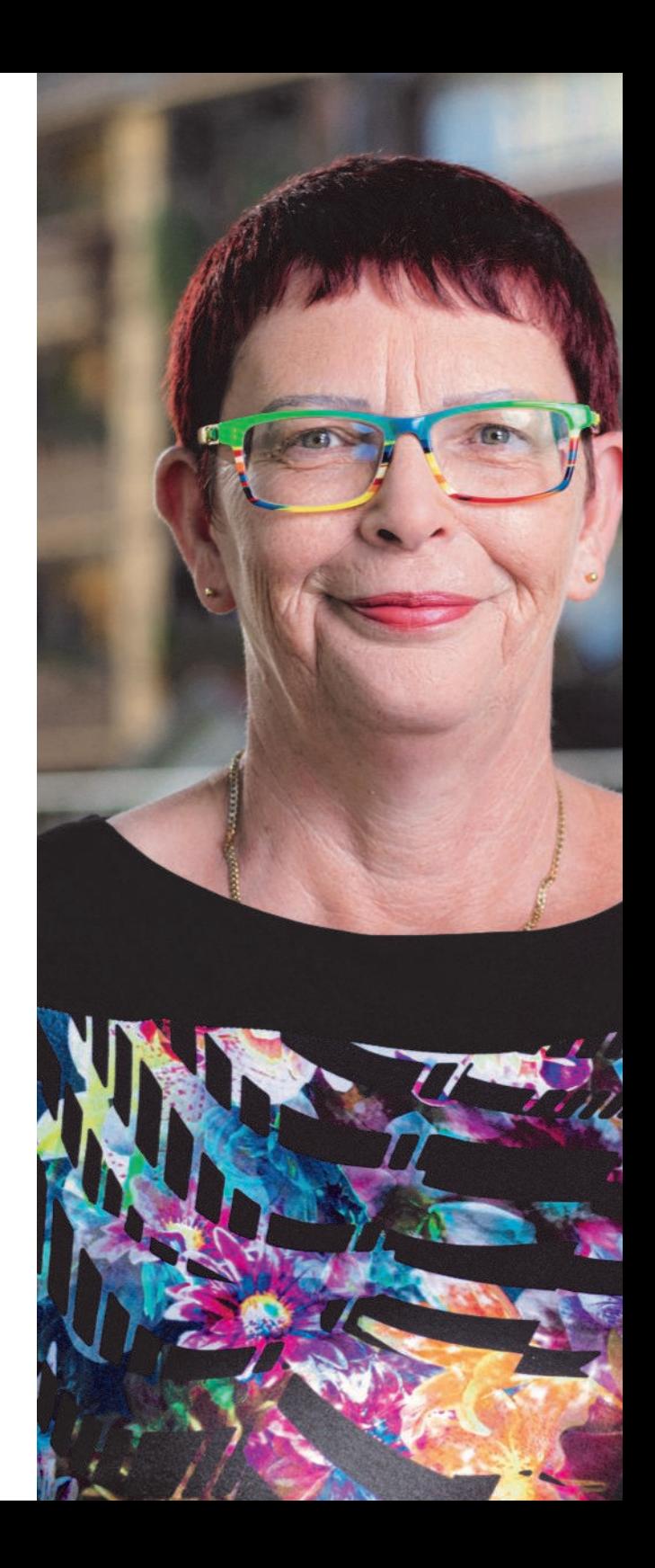

Liebe Leserinnen und Leser, liebe Freunde der Volkshochschule,

mit dem Start in das Herbstsemester wird wieder die ganze Palette an Möglichkeiten in VHS-Kursen geboten, die eigenen Talente zu entdecken, Neues zu lernen, Erfolge zu feiern und einfach Spaß an Weiterbildung zu haben.

Zum Auftakt heißt es am Montag, dem 4. September 2023 in der Schottenstraße 7: "VHS – FÜR JEDEN ETWAS DABEI!" Alle Interessierten sind eingeladen, die Volkshochschule als Ort der Bildung und Begegnung kennenzulernen – mit Schnupperkursen aus allen Programmbereichen und tollem Rahmenprogramm.

Verlängern Sie Ihr Urlaubsfeeling mit einem Sprachkurs oder erhalten sich Ihre sommerliche Frische und Entspanntheit mit einem VHS-Bewegungskurs. Sie wissen noch nicht genau, welchen Kurs Sie besuchen möchten? In unserer Schnupperwoche können Sie vieles ausprobieren und die Kursleitungen kennenlernen, um sich zu entscheiden, ob dieses Angebot das Richtige für Sie ist und zu Ihnen passt. Denn wir möchten, dass Sie sich in Ihrem Kurs von Anfang an wohlfühlen! In dieser Broschüre finden Sie 90 kostenlose und unverbindliche Schnuppertermine.

> Wir freuen uns auf eine schöne Zeit mit Ihnen zur VHS-SCHUPPEWOCHE 2023!

Ihr

 $T_{\text{loss}} \leftarrow \frac{1}{2}$ 

Torsten Haß Leiter Volkshochschule Erfurt

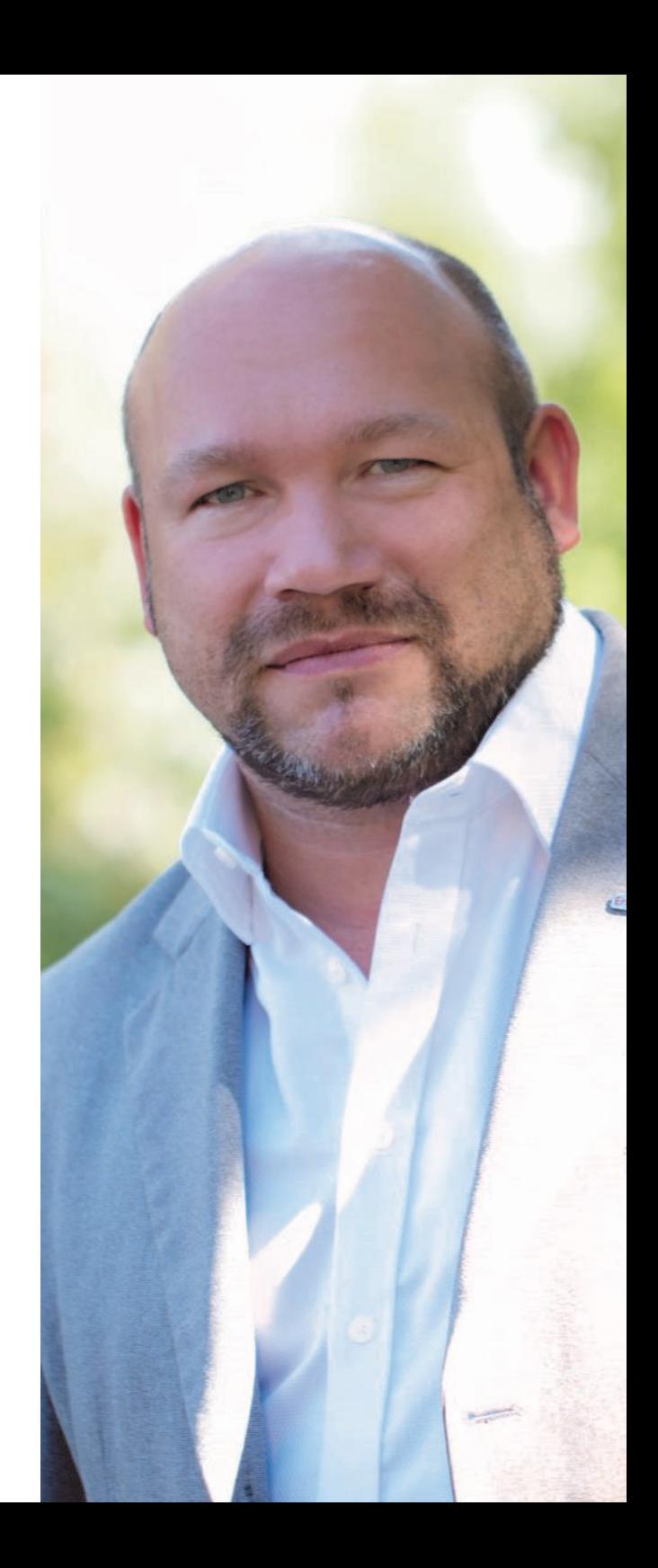

### VOLKSHOCHSCHULE ERFURT

Volkshochschule Schottenstraße 7 99084 Erfurt

Unsere Geschäftsstelle hat geöffnet:

Montag 08:00 bis 12:00 Uhr Dienstag 10:00 bis 12:00 Uhr und 13:00 bis 18:00 Uhr Mittwoch 08:00 bis 12:00 Uhr Donnerstag 10:00 bis 12:00 Uhr und 13:00 bis 18:00 Uhr Freitag nach Vereinbarung

Rufnummer: 0361 655-2950 E-Mail: volkshochschule@erfurt.de

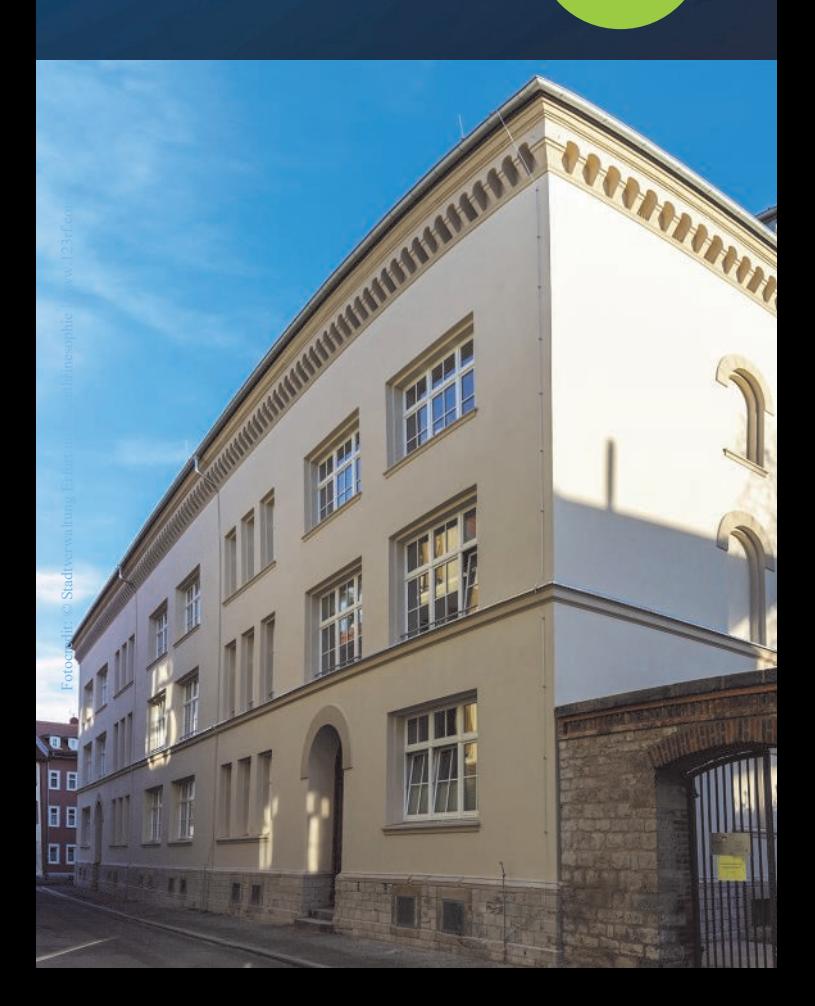

### **BONUS**

Alle Teilnehmenden der Schnupperwoche erhalten einen Coupon im Wert von 2 Unterrichtsstunden. Dieser ist für einen VHS-Kurs ab 10 Unterrichtsstunden im Zeitraum vom 11.09. bis 31.12.2023 einsetzbar.

### EIN KLEINER HINWEIS

Alle in dieser Broschüre beschriebenen Veranstaltungen finden im Rahmen der VHS-Schnupperwoche 2023 statt. Die Teilnahme am Veranstaltungsprogramm zur Schnupperwoche ist kostenlos und unverbindlich. Bei einzelnen Kursen steht leider nur eine begrenzte Platzanzahl zur Verfügung.

# BONUS

**THURSDAY SERVICE STATES IN THE THING IS NOT THE THING IS TO BE A SHOP THE THING IS NOT THE THING IS NOT THE TH** 

## Montag, 04.09.2023

### 14:00 bis Schulabschlüsse und Nachhilfe<br>16:00 Uhr mit Jessika Zitzmann

mit Jessika Zitzmann Erdgeschoss, Raum 8

Neue Wege gehen. Ziele erreichen. Die Volkshochschule bietet sowohl umfassende Angebote im Bereich der schulischen Nachhilfe als auch die Möglichkeit den Schulabschluss nachzuholen. In der Schnupperwoche berate ich Sie gern zu diesen Angeboten.

15:00 bis **Malzwerge** (für Kinder ab 3 Jahre)<br>15:45 Uhr mit Julia Kneise mit Julia Kneise 2. Etage, Raum 24

> Dieser Zeichen- und Malkurs soll begeisterten jungen Künstlern die Möglichkeit geben, sich kreativ zu entfalten. Die Freude am Malen und Zeichnen steht dabei im Vordergrund. Unter fachkundiger Anleitung sollen die Kinder in ihrer Phantasie bestärkt und zugleich ermutigt werden, ihre eigenen Fähigkeiten und Ausdrucksformen spielerisch zu entdecken und auszuprobieren. Unter Verwendung verschiedenster Materialien und Arbeitsmittel sollen die Kinder die Vielseitigkeit von Zeichnung und Malerei kennen lernen.

### 15:00 bis Kunstwerkstatt für Vorschulkinder<br>15:45 Uhr mit Katharina Häfner

mit Katharina Häfner 2. Etage, Raum 22

Die Kinder lernen ein breites Spektrum der künstlerischen Ausdrucksmöglichkeiten und die unterschiedlichen Bildträger (Formate und Materialien) kennen. Gemalt und gezeichnet wird mit vielen verschiedenen Materialien und deren Verarbeitungstechniken oder sie werden auch miteinander kombiniert.

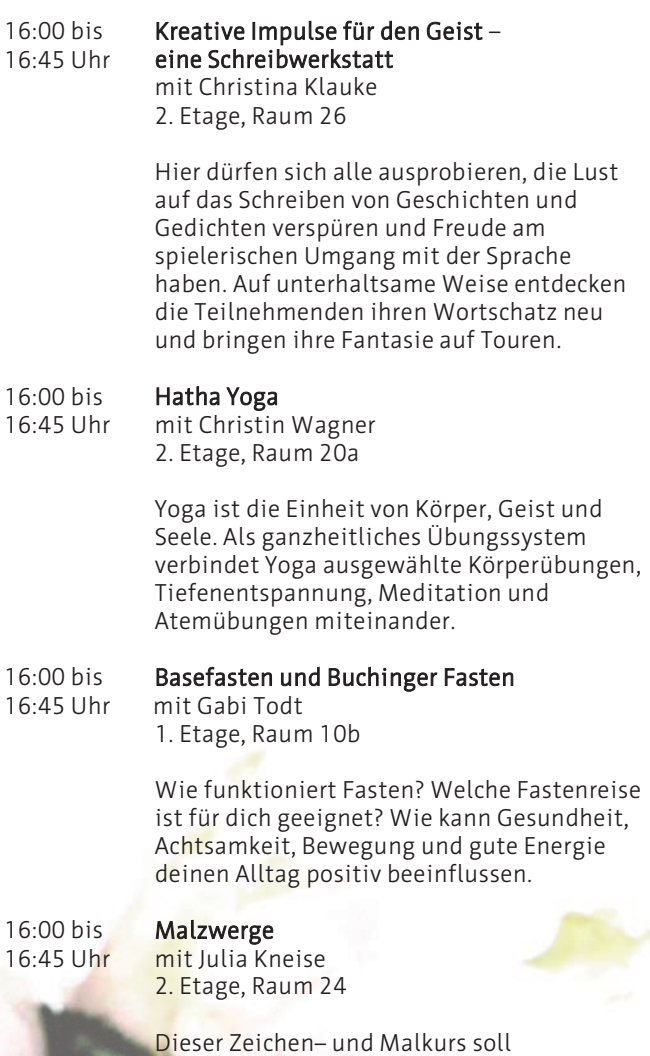

begeisterten jungen Künstlern die

dabei im Vordergrund.

Möglichkeit geben, sich kreativ zu entfalten. Die Freude am Malen und Zeichnen steht

Fotocredit: © The\_smell\_of\_Roses | www.pixabay.com otocredit: © The\_smell\_of\_Roses | www.pixabay.cor

## Montag, 04.09.2023

### 16:00 bis Kunstwerkstatt für Vorschulkinder

16:45 Uhr mit Katharina Häfner 2. Etage, Raum 22

> Die Kinder lernen ein breites Spektrum der künstlerischen Ausdrucksmöglichkeiten und die unterschiedlichen Bildträger (Formate und Materialien) kennen. Gemalt und gezeichnet wird mit vielen verschiedenen Materialien und deren

Verarbeitungstechniken oder sie werden auch miteinander kombiniert.

#### 17:00 bis Familienforschung – Ahnenforschung leicht<br>17:45 Uhr gemacht gemacht

mit Annelie Hubrich 1. Etage, Raum 17

Sie wollen wissen, wer Ihre Vorfahren waren und wie sie lebten? Sie haben seltenen Familiennahmen und möchten wissen, ob Sie mit anderen Namensträgern gemeinsame Ahnen haben? In diesem Schnupperkurs bekommen Sie einen Überblick über das große Feld der Familienforschung – über Archive, Kirchenbücher, Aktenlage und Verzeichnisse. Sie erhalten in dem Kurs einen Überblick über Methoden und Anregungen für den Start bei der Erforschung Ihrer eigenen Familie.

### 17:00 bis Illustration

17:45 Uhr mit Julia Kneise 2. Etage, Raum 24

> Dieser Workshop soll begeisterten Kunstschaffenden, Bücherwürmern und Liebhabern des erzählenden Bildes die Möglichkeit geben, sich kreativ zu entfalten.

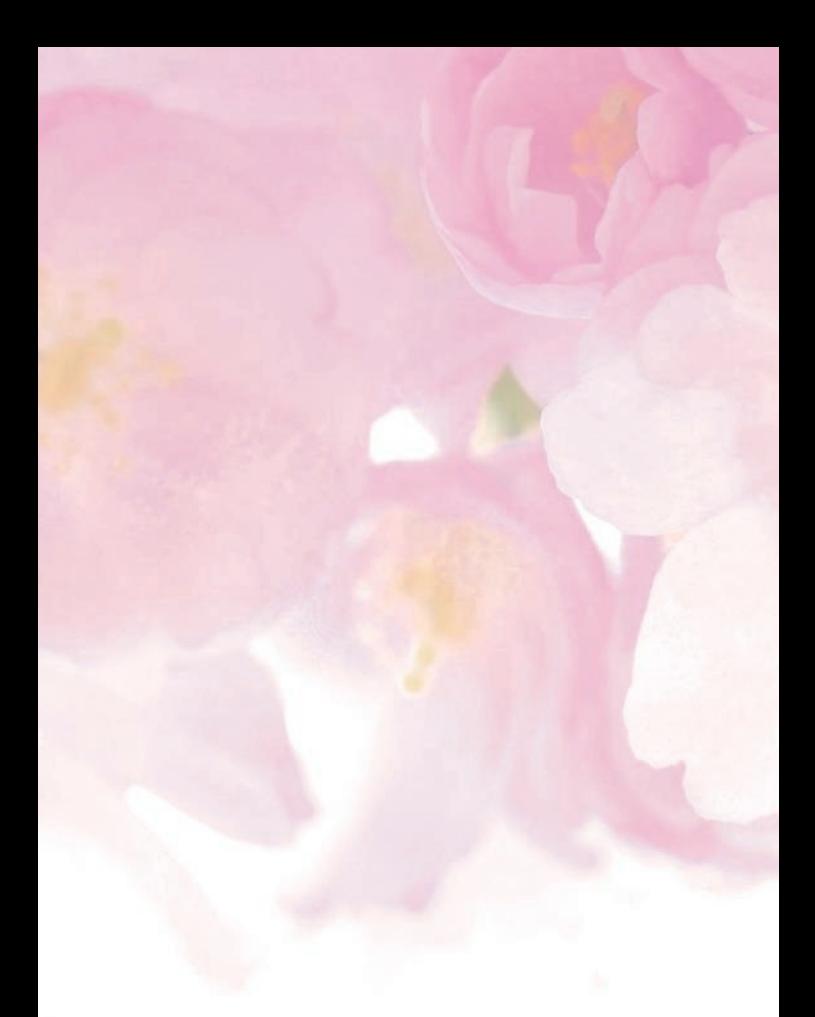

### 17:00 bis Flow Thai Yoga Massage<br>18:30 Uhr mit Frank Wiegand

mit Frank Wiegand 2. Etage, Raum 20a

Diese Massage ist eine tänzerische Form der Thai Massage. Sie lädt ein zur Improvisation und ist von Leichtigkeit geprägt.

# Montag, 04.09.2023

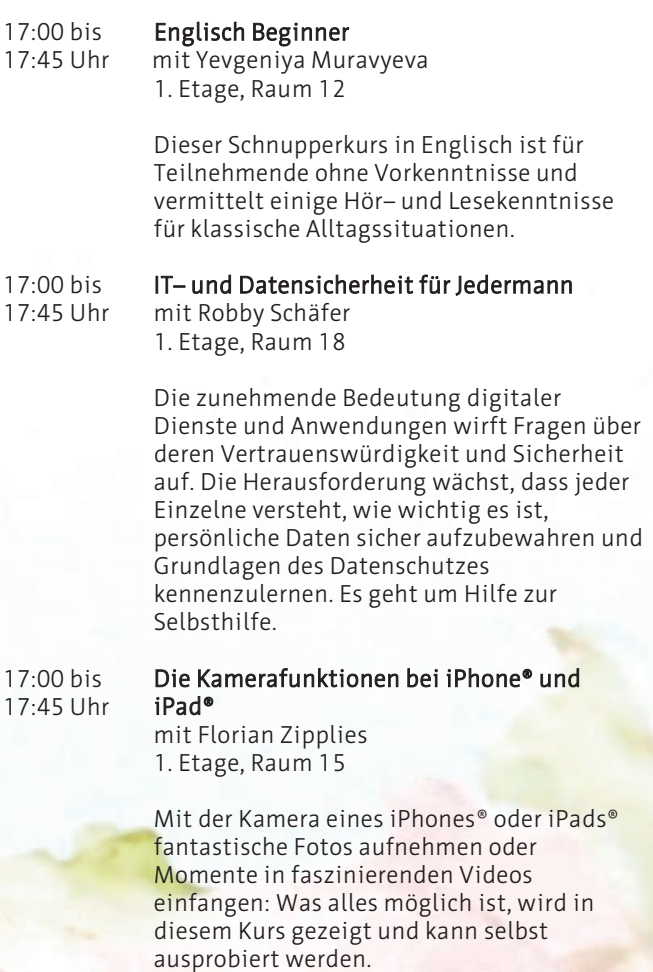

17:00 bis Den passenden Deutschkurs finden!<br>18:30 Uhr Finstufung von A1 bis C1 Einstufung von A1 bis C1

Erdgeschoss, Raum 7

### 18:00 bis **Acrylmalerei**<br>18:45 Uhr mit Julia Kne

mit Julia Kneise 2. Etage, Raum 24

Der sichere Umgang mit gestalterischen Methoden und Techniken ist eine wichtige handwerkliche Grundlage zur künstlerischen Umsetzung von Ideen. Künstlerisches Arbeiten – insbesondere, wenn es sich auf einem anspruchsvollen Niveau entfalten soll – erfordert Fähigkeiten, die weit über das Handwerkliche hinausgehen. Der Kurs soll die Entwicklung einer individuellen künstlerischen Haltung leiten und fördern, um zu einer eigenen Sprache in der Malerei zu finden und sich weiter zu entdecken. Nur aus dieser Haltung heraus ist ein zufriedenstellender Schaffensprozess und der Aufbau einer eigenständigen und überzeugenden künstlerischen Bildidentität möglich – Malerei mit Acrylfarben auf Karton oder Leinwand zu frei wählbaren Themen bzw. Motiven.

#### 18:00 bis Französisch Beginner

18:45 Uhr mit Anne-Sophie Gozé-Diemar 1. Etage, Raum 13

> Dieser Schnupperkurs in Französisch ist für Teilnehmende ohne Vorkenntnisse und vermittelt einige Hör– und Lesekenntnisse für klassische Alltagssituationen.

Fotocredit:  $\odot$  The smell oses www.pixabay.com

### Montag, 04.09.2023

#### 18:00 bis Gefahren und Nutzen von sozialen<br>18:45 Uhr Netzwerken Netzwerken mit Christin Illner

2. Etage, Raum 27

Soziale Netzwerke bringen privat und beruflich zahlreiche Möglichkeiten mit sich. Gleichzeitig bergen sie aber auch zahlreiche Risiken. Worauf man im Umgang mit Social-Media-Plattformen achten muss, wie man sich vor den Gefahren schützen kann und die Vorteile optimal nutzt, betrachten wir in diesem Vortrag.

### 19:00 bis Hawaiianischer Hula-Tanz

19:45 Uhr mit Kerstin Pruschmann 2. Etage, Raum 20a

> Der Tanz bringt Körper, Seele und Geist in Einklag und ist Lebensfreude pur! Die körperliche Leistungsfähigkeit, Beweglichkeit, Koordination sowie Körperhaltung werden verbessert.

### 19:00 bis Social-Media-Grafiken und Videos kostenfrei 19:45 Uhr mit Canva® erstellen

mit Christin Illner 2. Etage, Raum 27

Canva® ist ein in der Basisversion kostenfreies Online-Grafiktool, das sich gut für die Erstellung von Videos und Grafiken eignet. Die Bedienung ist recht intuitiv und erfordert keine Grafikkenntnisse. Wie Sie ganz einfach und schnell überzeugende Grafiken und Videos mithilfe des Tools erstellen können, schauen wir uns gemeinsam an.

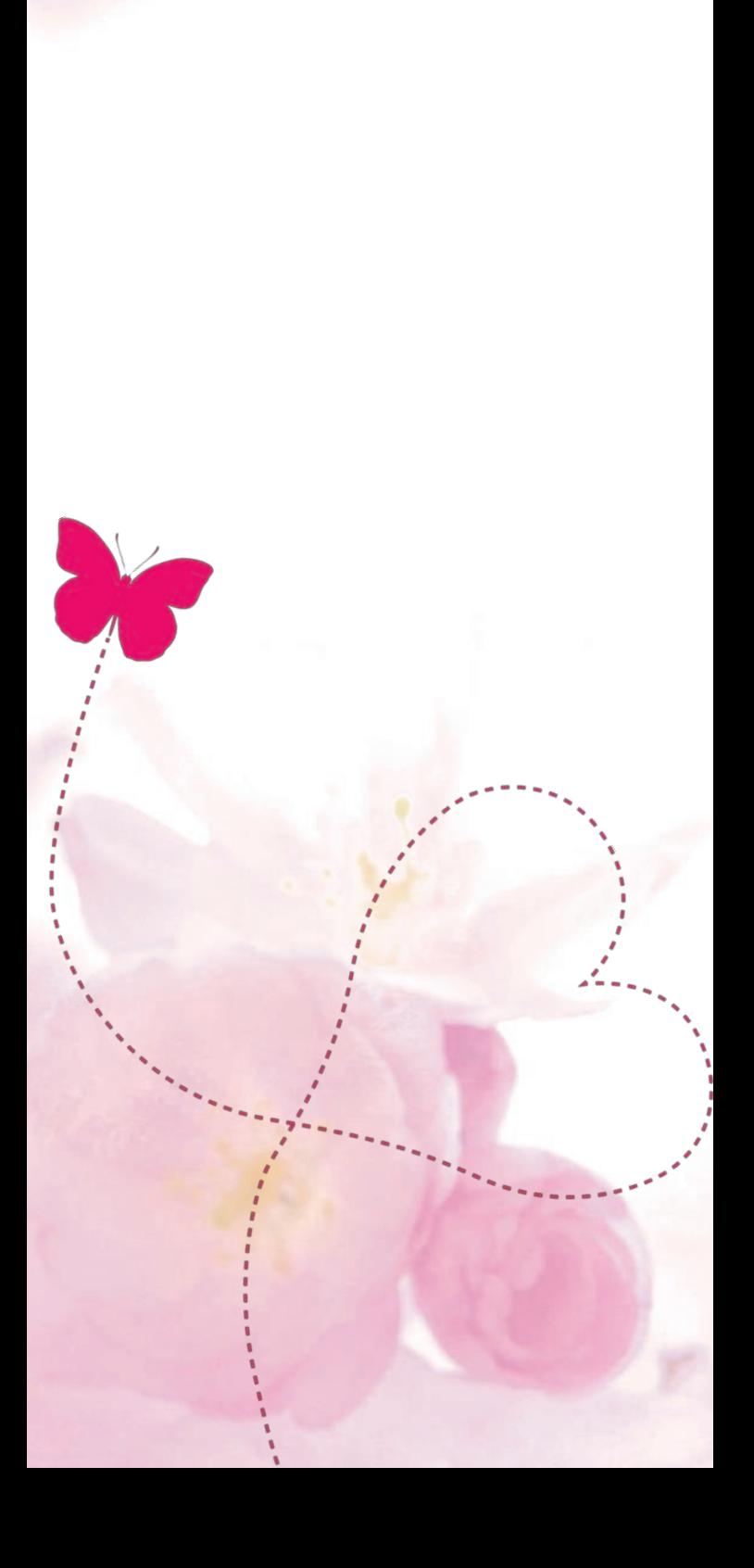

# Die Welt der Himme

# **4. September 2023** Dr. Regine Maraszek

19:00 bis 20:30 Uhr Theater "Die Schotte"

# elsscheibe von Nebra – Neue Horizonte.

20 Jahre Forschung zum Sensationsfund. Eröffnungsvortrag VHS-Herbstsemester

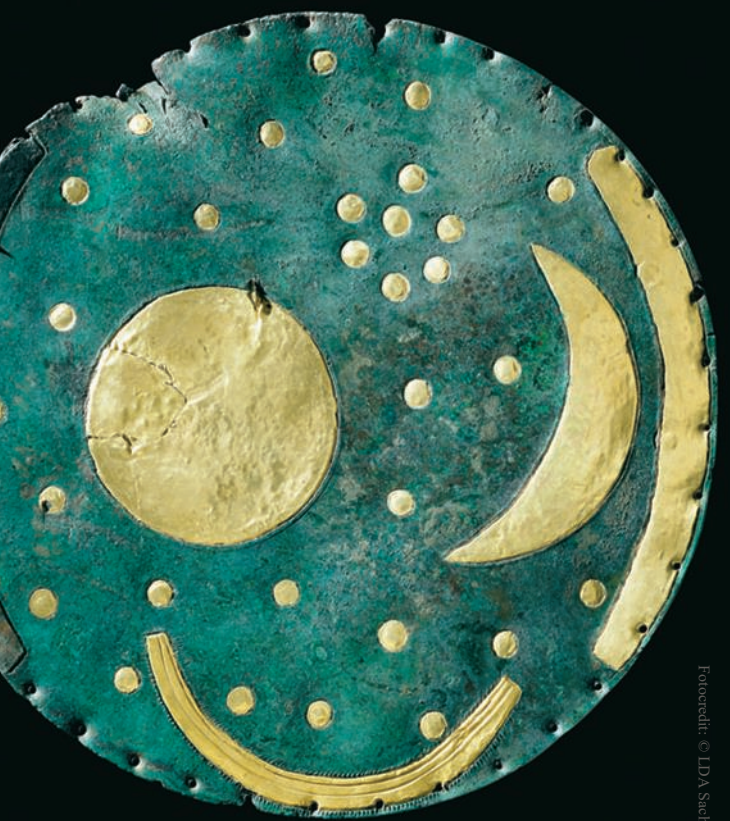

Fotocredit: © LDA Sachsen-Anhalt Juraj Lipták.

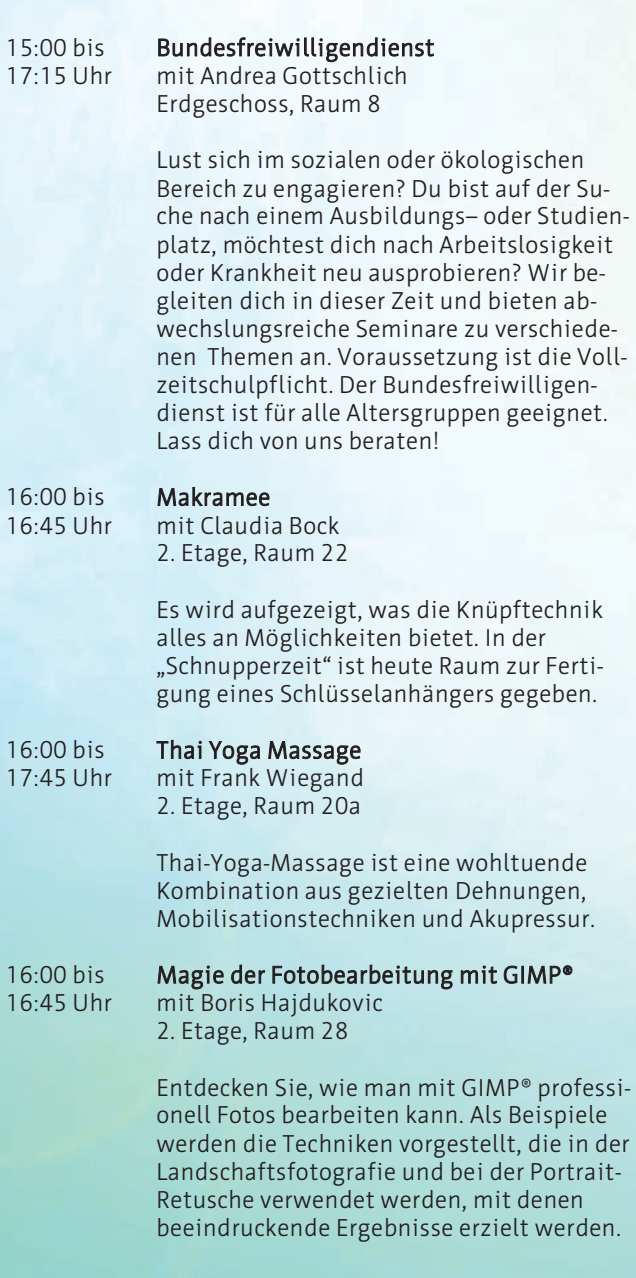

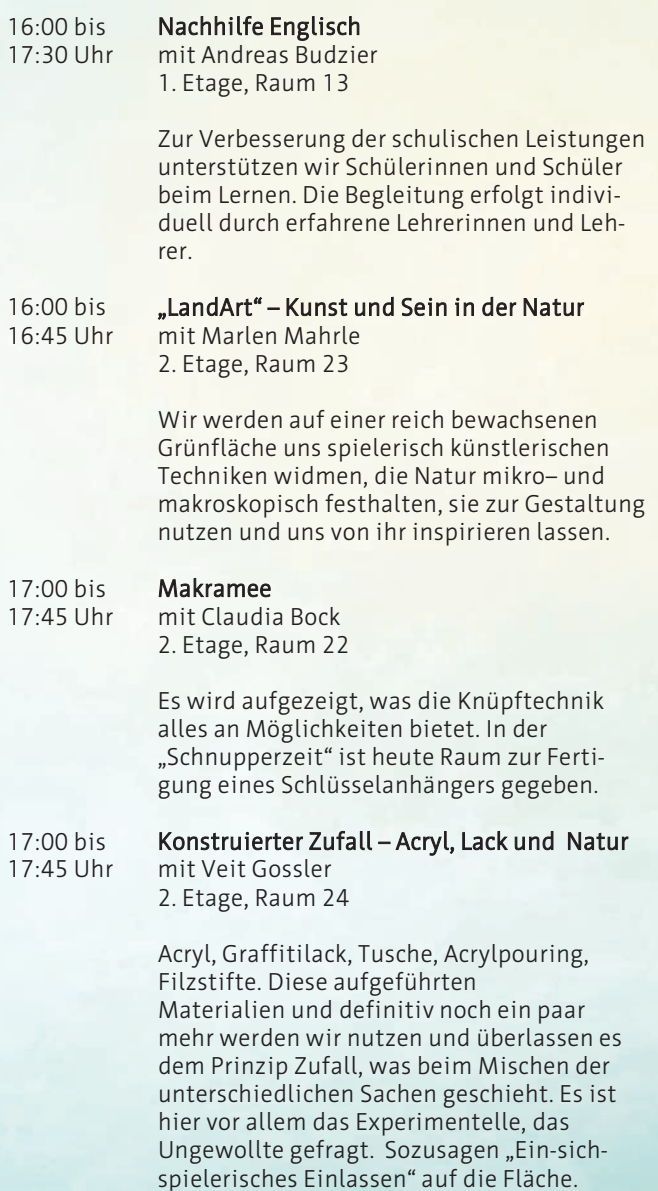

#### 17:00 bis Englisch Beginner

17:45 Uhr mit Yevgeniya Muravyeva 1. Etage, Raum 12

> Dieser Kurs ist für Teilnehmende ohne Vorkenntnisse geeignet. Es werden erste Hörund Lesekenntnisse für klassische Alltagssituationen vermittelt.

### 17:00 bis Entdecken Sie die kreative Freiheit<br>17:45 Uhr der Vektorgrafik mit Inkscape® der Vektorgrafik mit Inkscape®

mit Boris Hajdukovic 2. Etage, Raum 28

Sie wollen Postkarte, Flyer oder Poster erstellen und brauchen dafür grafische Elemente? Schauen Sie, wie Sie Illustrationen, Logos und Diagramme selbst erstellen können. Entdecken Sie zahlreiche Möglichkeiten des Grafikdesigns mit Inkscape®.

### 17:00 bis Vom "Knipsen" zum Fotografieren bis hin 17:45 Uhr zur Bildbearbeitung

mit Reinhard Lemitz 2. Etage, Raum 27

Im Kurs wird vermittelt, Natur und Umwelt anders zu sehen und wie man mit perfekten Fotos, Karten und Bücher selbst gestalten kann. Inhaltlich wird eine erste Einführung in die digitale Fotografie und Bildbearbeitung mittels Photoshop® gegeben.

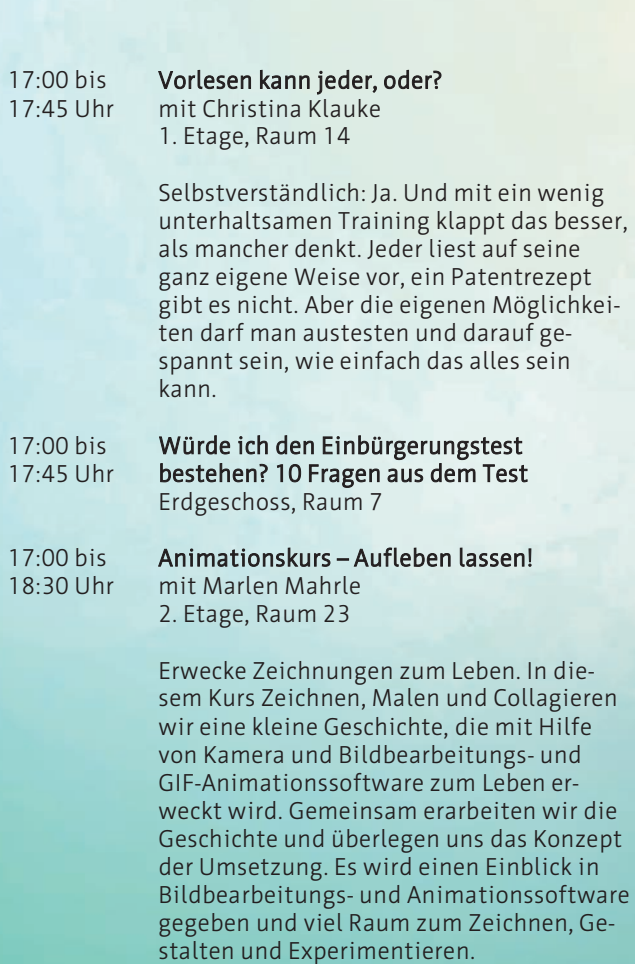

### 18:00 bis Heldenreise: Aktivierung stagnierender<br>20:15 Uhr Entwicklungsprozesse **Entwicklungsprozesse**

mit Armin Frank 2. Etage, Raum 26

Die Heldenreise ist ein universelles menschliches Erfahrungsmuster und zugleich ein erprobtes Geschichtenmodell. Sie beschreibt eine universelle Erfahrung der Menschen: Ein Held\*in ziehen aus und haben eine Reihe von Abenteuern zu bestehen. Sie müssen Probleme bewältigen, innere und äußere Schlachten schlagen und auf unerwartete Wendungen reagieren. In jedem Mensch steckt ein Teil, der etwas erreichen möchte in seinem Leben. Eine Kraft die "Ja" sagt, nach vorne blickt und Veränderungen als Chance begreift. Dies ist der Anteil in uns, in dem die tiefe Sehnsucht nach einem erfüllten Leben in Freiheit und gleichzeitiger Verbundenheit mit der Welt liegt. Sie nehmen sich selbst nach der Heldenreise selbstbewusster, erwachsener und verantwortungsvoller wahr. Sie können ihr Leben für sich und ihre Umwelt besser gestalten. Es ist ein Prozess des Lernens.

### 18:00 bis Konstruierter Zufall – Acryl, Lack und Natur<br>18:45 Uhr – mit Veit Gossler

mit Veit Gossler 2. Etage, Raum 24

Acryl, Graffitilack, Tusche, Acrylpouring, Filzstifte… diese aufgeführten Materialien werden wir nutzen und überlassen es dem Prinzip Zufall, was beim Mischen der unterschiedlichen Sachen geschieht. Es ist hier vor allem das Experimentelle, das Ungewollte gefragt. Sozusagen "Ein-sich-spielerisches Einlassen" auf die Fläche. Danach nutzen wir unsere Vorstellungskraft und den möglichen Wiedererkennungseffekt, um aus den zufällig entstandenen Formen, gegenständliche Dinge hervorzuheben. Mixed Media mit einem Funken Naturalismus.

#### 18:00 bis Rücken Fit – aktiv werden und bleiben

18:45 Uhr mit Eva Oldenbürger 2. Etage, Raum 20a

> Es erwartet Sie ein abwechslungsreiches Training für die gesamte Muskulatur. Der Fokus wird auf die korrekte Haltung, Atmung sowie auf die Bewegungsqualität gelegt. Beweglichkeit, Dehnung, Mobilisation und Kräftigung stehen im Mittelpunkt, um Verspannungen abzubauen und Beschwerden vorzubeugen.

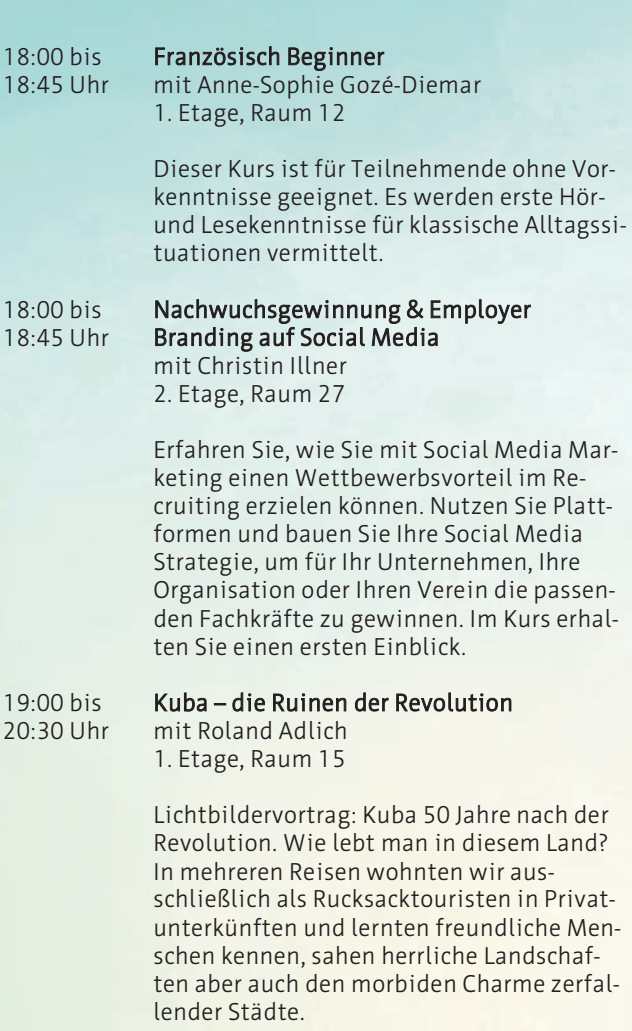

#### 19:00 bis Pilates

19:45 Uhr mit Eva Oldenbürger 2. Etage, Raum 20a

> Durch Bewegungsmangel, oft einseitige Belastung und Stress können im Alltag muskuläre Verspannungen und Dysbalancen entstehen, welche zu Unwohlsein und Schmerzen führen. Das ganzheitliche Körpertraining nach Joseph Pilates beansprucht und trainiert vor allem die tief liegende Muskulatur, das sehr wichtige, aber häufig vernachlässigte "Körperzentrum" und vorwiegend die tiefe Bauch- und Rückenmuskulatur.

### 19:00 bis Texten für Social Media

19:45 Uhr mit Christin Illner 2. Etage, Raum 27

> Erfahren Sie, wie Texte verfasst werden müssen, damit sie auf Social Media erfolgreich sind. Welche Möglichkeiten gibt es und worauf kommt es an? Im Kurs erhalten Sie einen ersten Einblick.

## Mittwoch, 06.09.2023

### 14:00 bis Schulabschlüsse und Nachhilfe

16:00 Uhr mit Jessika Zitzmann Erdgeschoss, Raum 8

> Neue Wege gehen. Ziele erreichen. Die Volkshochschule bietet sowohl umfassende Angebote im Bereich der schulischen Nachhilfe als auch die Möglichkeit den Schulabschluss nachzuholen. In der Schnupperwoche berate ich Sie gern zu diesen Angeboten.

### 15:00 bis **Nachhilfe Deutsch**<br>16:30 Uhr mit Günter Stock

#### mit Günter Stock 1. Etage, Raum 13

Zur Verbesserung der schulischen Leistungen unterstützen wir Schülerinnen und Schüler beim Lernen. Die Begleitung erfolgt individuell durch erfahrene Lehrerinnen und Lehrer.

### 16:00 bis Druckwerkstatt – Kaltnadelradierung

16:45 Uhr mit Masami Saito 2. Etage, Raum 21

> Die Radierung ist eine Variante der graphischen Drucktechniken. Dieser Schnupperkurs ist eine praktische Einführung in die experimentellen Verfahren des künstlerischen Drucks. Der Kurs richtet sich an Neugierige, die etwas über diese künstlerische Drucktechnik lernen und eventuell später im Kurs "Drucktechnik" für sich ausbauen wollen. Wir laden Sie ein, in diesem Kurs etwas über die Kunst des Druckens zu lernen oder schon Erlerntes zu vertiefen.

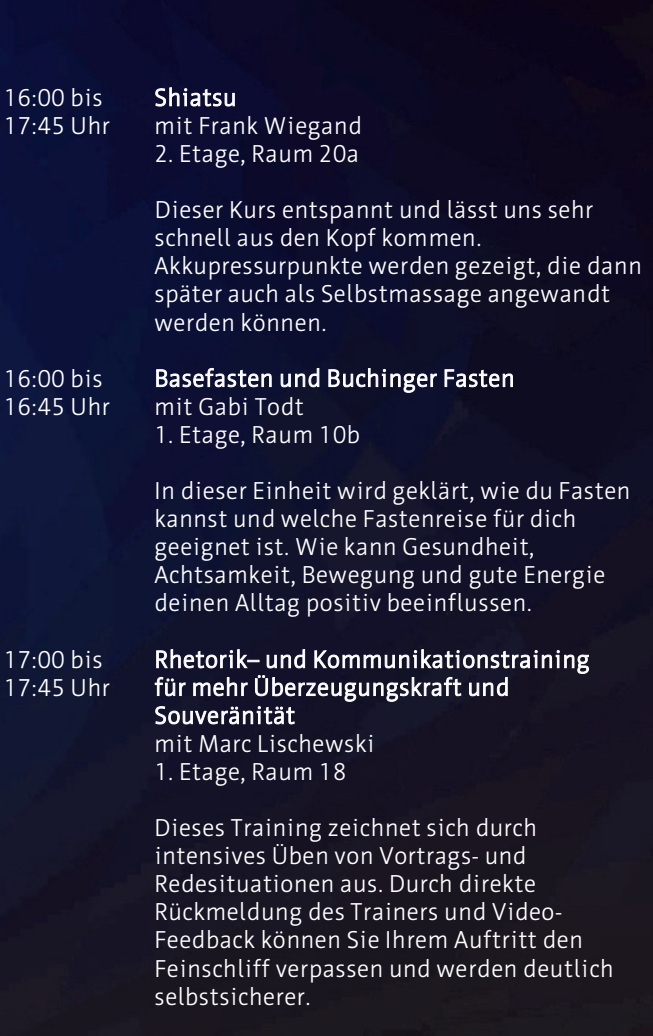

## Mittwoch, 06.09.2023

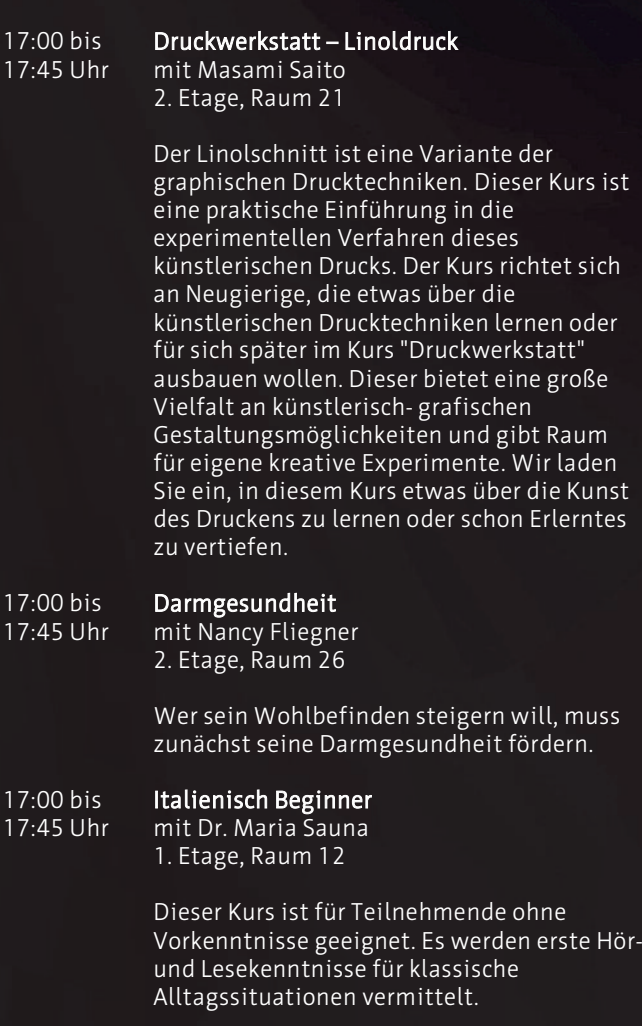

### 17:00 bis Vom "Knipsen" zum Fotografieren bis hin zur 17:45 Uhr Bildbearbeitung

mit Reinhard Lemitz 2. Etage, Raum 27

Im Kurs wird vermittelt, Natur und Umwelt anders zu sehen und wie man mit perfekten Fotos, Karten und Bücher selbst gestalten kann. Inhaltlich wird eine erste Einführung in die digitale Fotografie und Bildbearbeitung mittels Photoshop® gegeben.

### 17:00 bis Die Kartenapp von iPhone® und iPad®

17:45 Uhr mit Florian Zipplies 1. Etage, Raum 15

> Apple® Karten ist die beste Möglichkeit, Routen einfach zu planen und die Welt zu entdecken: Was alles möglich ist, wird in diesem Kurs gezeigt und kann selbst ausprobiert werden.

## Mittwoch, 06.09.2023

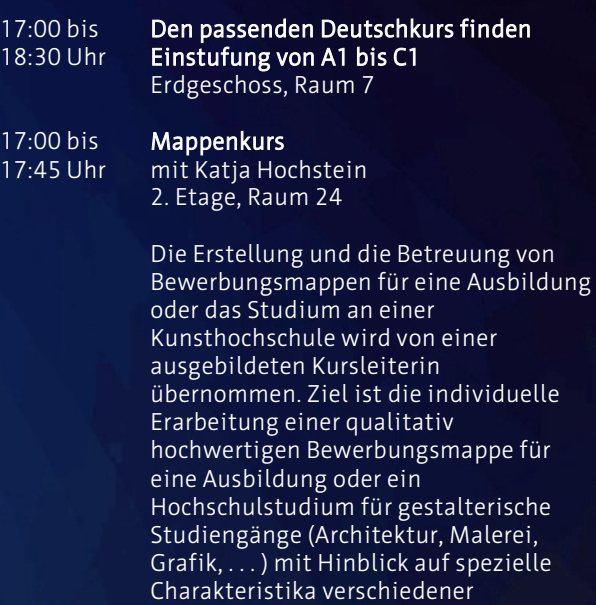

Hochschulen und Lehrstrategien.

### 18:00 bis Workshop Selbstmanagement

mit Marc Lischewski 1. Etage, Raum 18

Es gibt Kompetenzen, die nicht nur besonders wichtig sind, sondern das Arbeits- und Alltagsleben auch um einiges erleichtern. Darunter fällt zum Beispiel das Selbstmanagement. Bei Selbstmanagement handelt es sich um die Fähigkeit, unabhängig und selbstständig für die Gestaltung der eigenen beruflichen oder persönlichen Entwicklung zu sorgen. Im Kurs wird ein Einblick in ausgewählte Prinzipien des Selbstmanagements gegeben. Es geht dabei u. a. um Pro-Aktivität, Visualisierung, Zeitmanagement und den richtigen Umgang mit Menschen.

18:00 bis Cyanotypie

18:45 Uhr mit Sara Fabbri 2. Etage, Raum 22

> Zwischen Fotografie, Zeichnen und Komposition. Cyanotypie ist die älteste Fotografietechnik durch UV-Strahlung. In diesem Kurs werden wir dieses Verfahren kennenlernen und anwenden. Derzeit ist die Cyanotypie eine Ressource, die in verschiedenen Bereichen verwendet wird: neben pädagogischen oder therapeutischen Anwendungen finden wir bedeutende künstlerische Ergebnisse in verschiedenen Teilen der Welt.

#### 18:00 bis Innerer Antreiber

19:45 Uhr mit Nicole Bohnsack 1. Etage, Raum 13

> Innere Antreiber sind Steuerungsmuster, die jeden von uns unbewusst antreiben. Lerne wie sie dich manipulieren und was du tun kannst, um ihnen nicht mehr tatenlos ausgeliefert zu sein.

## Mittwoch, 06.09.2023

### 18:00 bis Traditionelle Chinesische Medizin

18:45 Uhr mit Nancy Fliegner 2. Etage, Raum 26

> Mit der Traditionellen Chinesischen Medizin gesund bleiben. Körper, Geist und Seele im Einklang.

### 18:00 bis **Spanisch Beginner**<br>18:45 Uhr mit Patricia Lorena mit Patricia Lorena Parra Salas

1. Etage, Raum 12

Dieser Kurs ist für Teilnehmende ohne Vorkenntnisse geeignet. Es werden erste Hörund Lesekenntnisse für klassische Alltagssituationen vermittelt.

#### 18:00 bis **Zufrieden im Job?!**<br>20:00 Uhr **Berufscoaching – L** Berufscoaching – Informationsabend der Agentur für Arbeit mit Lydia Schöller 1. Etage, Raum 17

Sind Sie zufrieden mit Ihrem Job? Dann ist dieses Angebot nichts für Sie! Wenn Sie sich jedoch beruflich verändern möchten, die Gesundheit nicht mehr so richtig mitspielt oder die Arbeitszeiten nicht mehr passen, Sie vielleicht Karriere machen oder Ihren Berufsabschluss nachholen wollen dann sind Sie herzlich willkommen zum Info-Abend der Arbeitsagentur. Die Berufsberatung für Erwachsene unterstützt Sie bei Ihrer beruflichen Veränderung. Dabei steht Ihr Ziel im Fokus, Wege werden aufgezeigt, Finanzierungsmöglichkeiten besprochen und Ihre individuelle Entscheidung wird unterstützt.

 $18:00$  bis **Mappenkurs**<br> $18:45$  Uhr mit Katia Ho

mit Katia Hochstein 2. Etage, Raum 24

Die Erstellung und die Betreuung von Bewerbungsmappen für eine Ausbildung oder das Studium an einer Kunsthochschule wird von einer ausgebildeten Kursleiterin übernommen. Ziel ist die individuelle Erarbeitung einer qualitativ hochwertigen Bewerbungsmappe für eine Ausbildung oder ein Hochschulstudium für gestalterische Studiengänge (Architektur, Malerei, Grafik) mit Hinblick auf spezielle Charakteristika verschiedener Hochschulen und Lehrstrategien.

## Mittwoch, 06.09.2023

#### 19:00 bis Das grüne Band – Chance und<br>20:30 Uhr — Herausforderung **Herausforderung** mit Falko Stolp 1. Etage, Raum 15

Die Deutsche Spaltung / Deutsche Einheit bewusst wahrnehmen und nebenbei nachhaltige Mobilität erleben. Der Kurs bietet auch die Möglichkeit, praktische Reiseplanungen zu erproben.

### 19:00 bis **Cyanotypie**<br>19:45 Uhr mit Sara Fa

mit Sara Fabbri 2. Etage, Raum 22

> Zwischen Fotografie, Zeichnen und Komposition. Cyanotypie ist die älteste Fotografietechnik durch UV-Strahlung. In diesem Kurs werden wir dieses Verfahren kennenlernen und anwenden. Derzeit ist die Cyanotypie eine Ressource, die in verschiedenen Bereichen verwendet wird: neben pädagogischen oder therapeutischen Anwendungen finden wir bedeutende künstlerische Ergebnisse in verschiedenen Teilen der Welt.

#### 19:00 bis Interaktive Schnitzeljagd erstellen mit 19:45 Uhr ActionBound®

mit Andreas Kubitza 2. Etage, Raum 28

Mit der App Actionbound® lassen sich interaktive Schnitzeljagden, Stadtrundgänge oder multimediale Erlebnistouren erstellen. Dabei können Texte, Bilder, Audio- oder Videosequenzen verwendet und mit GPS-Koordinaten verknüpft werden. Im Schnupperkurs werden die wichtigsten Funktionen der App vorgestellt.

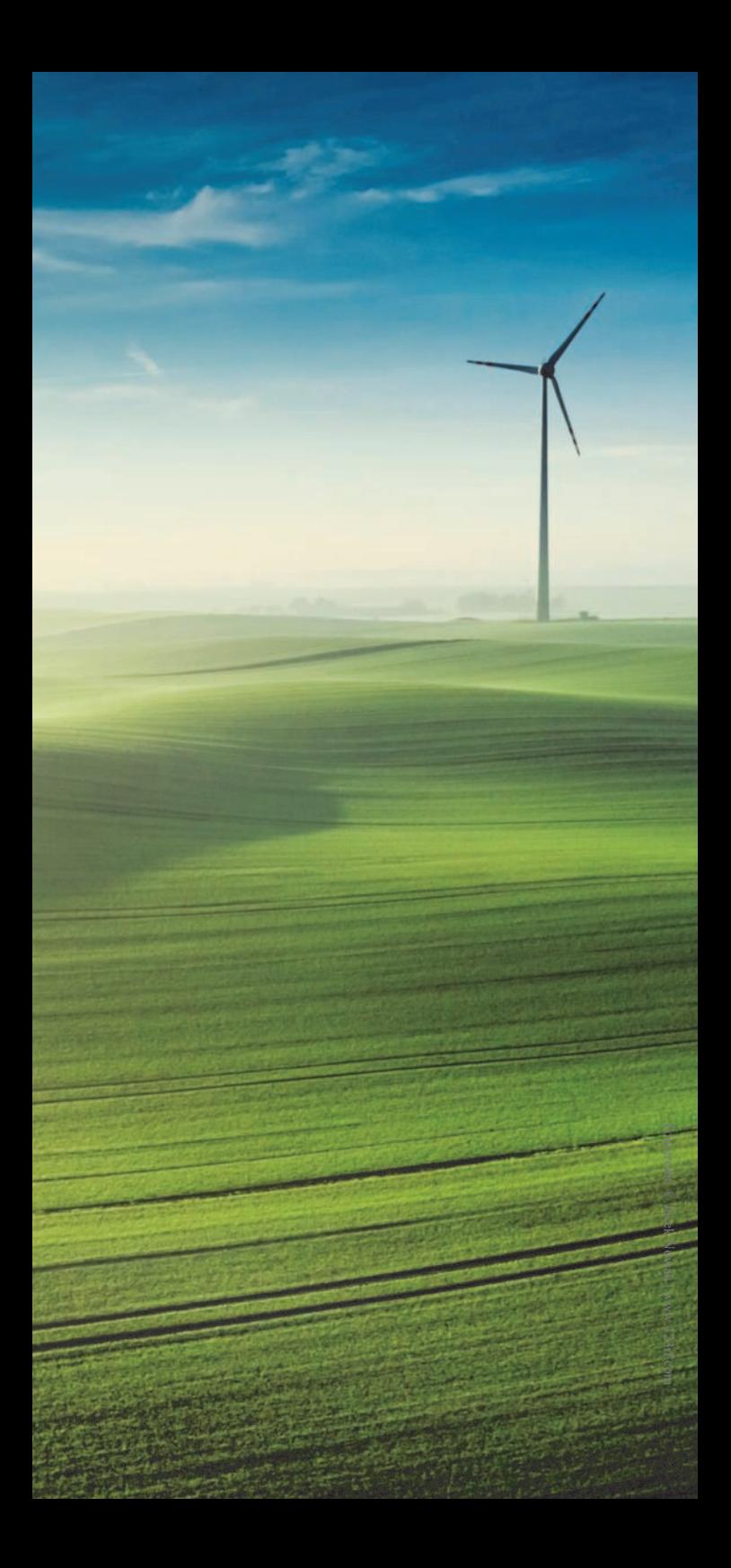

# Donnerstag, 07.09.2023

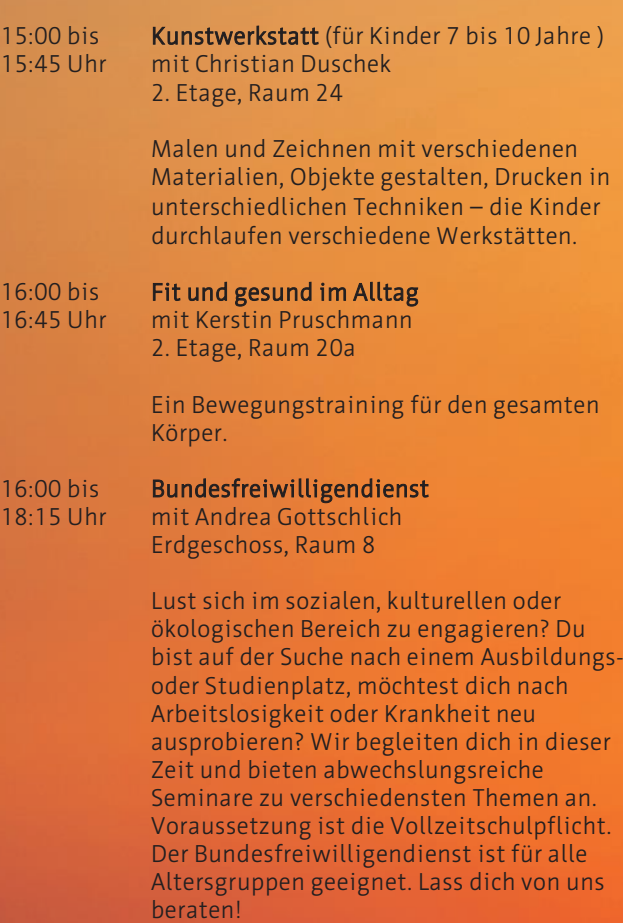

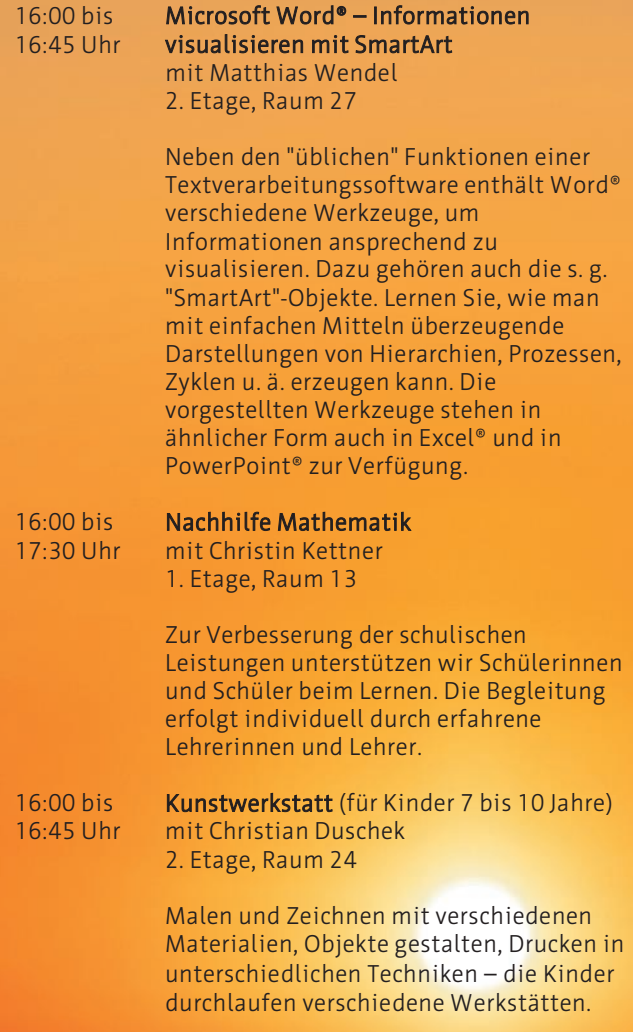

WAR WINDOWS CARDING THE DISCOVERY BY THE RESIDENCE

**ANGELIA** 

## Donnerstag, 07.09.2023

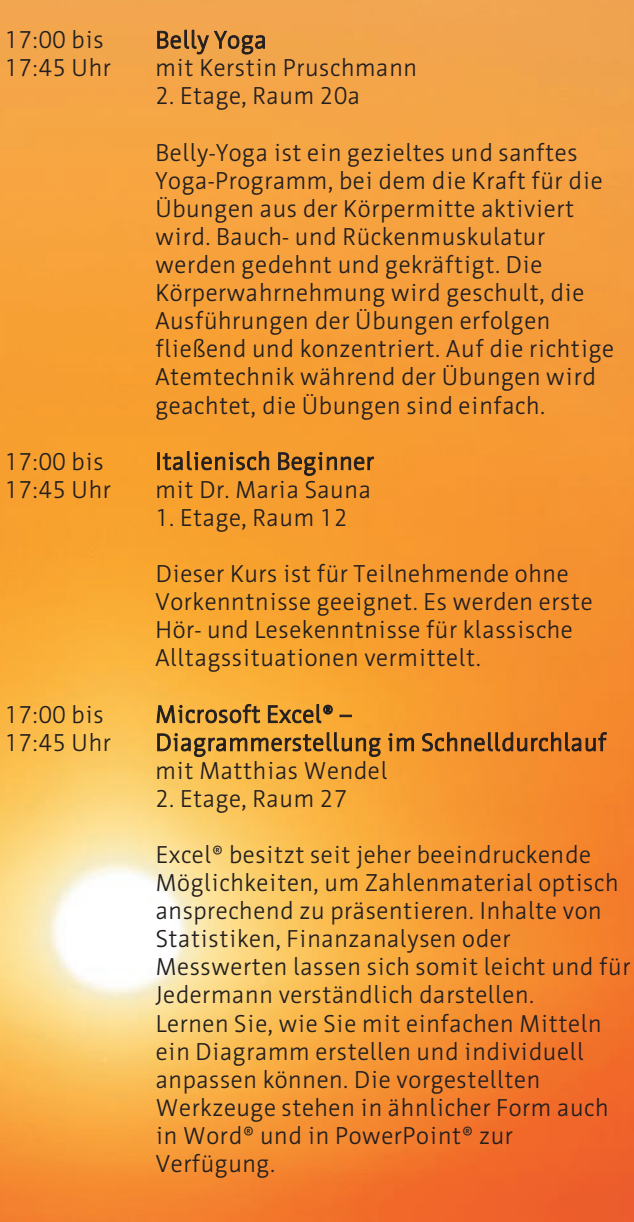

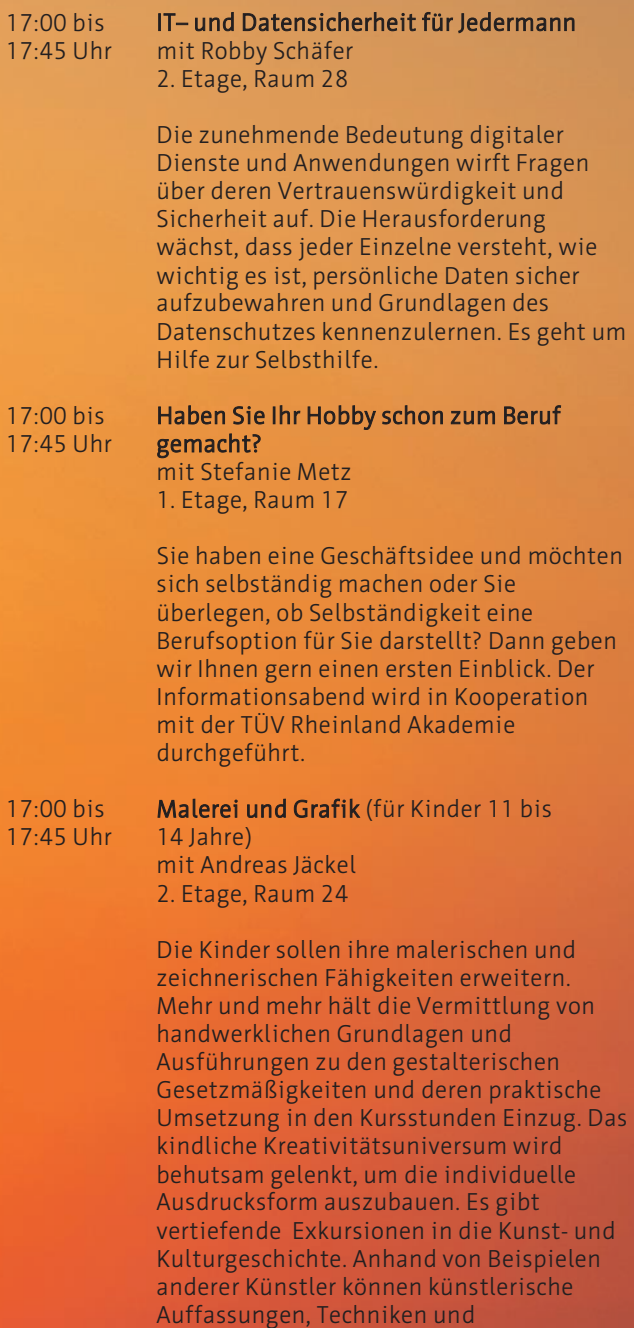

Arbeitsmethoden besser nachvollzogen werden.

## Donnerstag, 07.09.2023

### 18:00 bis Von der Trüffelsuche bis zum 19:30 Uhr Trüffelanbau mit Anja Kolbe-Nelde

1. Etage, Raum 15

Nicht nur in Italien und Frankreich, auch bei uns in Thüringen wachsen Trüffeln. Von Stotternheim bis Erfurt-Mitte haben wir in verschiedenen Parks, Gartenanlagen, Hecken Trüffeln nachweisen können. Allgemein gilt: Wo Trüffeln wachsen, ist Anbau möglich! Burgundertrüffeln lieben kalkhaltige Böden, weniger geeignete Böden lassen sich ggf. für den Anbau anpassen. Etwas Geduld bis zur ersten Ernte vorausgesetzt, kann man dann über viele Jahrzehnte jedes Jahr ernten. Es muss nicht gleich eine größere Trüffelkultur sein, ein Start mit drei bis zehn Trüffelbäumchen ist im eigenen Garten möglich. Außerdem erfahren Sie Schritt für Schritt, wie aus einem für die konventionelle Landwirtschaft schlechten Boden eine lukrative Kapitalanlage werden kann.

#### 18:00 bis Kunstgeschichte:

19:30 Uhr "Was hat der Pop-Art-Künstler Andy Warhol mit der Mona-Lisa zu tun?" Dr. Ulrike Wollenhaupt-Schmidt

1. Etage, Raum 18

Vielleicht haben Sie schon einmal ein Bild mit vielen Suppendosen oder mit Marilyn Monroe gesehen. Diese Kunst, die man als Pop Art bezeichnet, ist heute schon mehr als 50 Jahre alt. Aber was genau ist eigentlich Pop Art? Woher bekommt der Begriff? Und was hat das alles mit der Mona Lisa zu tun? In diesem Kurs begeben wir uns auf eine Spurensuche.

18:00 bis Collage

18:45 Uhr mit Andreas Jäckel 2. Etage, Raum 24

> Der Beginn der modernen Malerei war gleichzeitig die Geburtsstunde der Collage (franz. coller - kleben). Picasso und Braque haben begonnen, verschiedene Dinge in ihre Bilder einzukleben. Eine Collage kann mehr sein, als nur das "Klebebild" aus Papier. Oft wird es im allgemeinen Verständnis leider darauf reduziert. Jede Art von Materialien und künstlerischen Techniken kann Verwendung finden. Banale Dinge des Alltags sowie persönliche Erinnerungsstücke aus dem eigenen Leben können Einzug in Ihre Bilderwelt halten. In Kombination mit Fotos, Zeichnungen, gemalten Bildern, abstrakten Strukturflächen und modellierten Objekten können diese zu neuen, manchmal lustigen, paradoxen oder sinnhaften Bildaussagen zusammengesetzt und geklebt werden. Nichts ist unmöglich! Ihrer Phantasie sind dabei keine Grenzen gesetzt.

### 18:00 bis Kreative Impulse für den Geist – 18:45 Uhr eine Schreibwerkstatt

mit Christina Klauke 2. Etage, Raum 26

Hier dürfen sich alle ausprobieren, die Lust auf das Schreiben von Geschichten und Gedichten verspüren und Freude am spielerischen Umgang mit der Sprache haben. Auf unterhaltsame Weise entdecken die Teilnehmenden ihren Wortschatz neu und bringen ihre Fantasie auf Touren. Sie werden über das eigene Potential erstaunt sein!

## Donnerstag, 07.09.2023

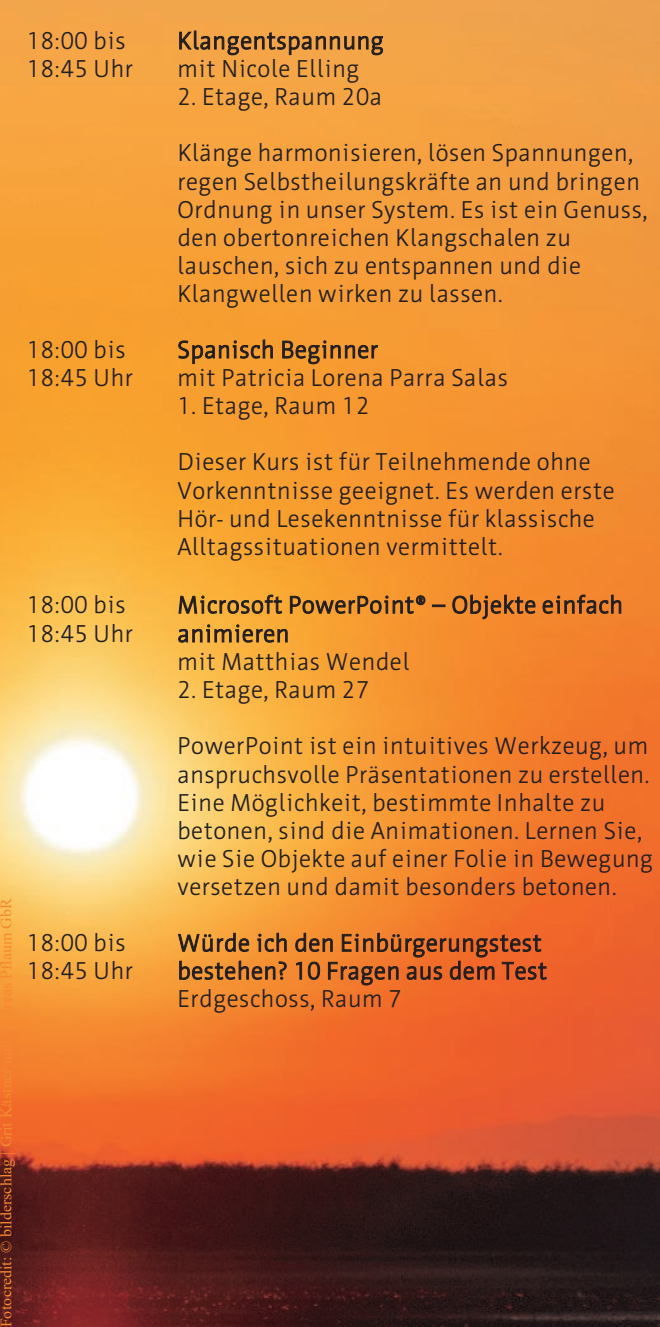

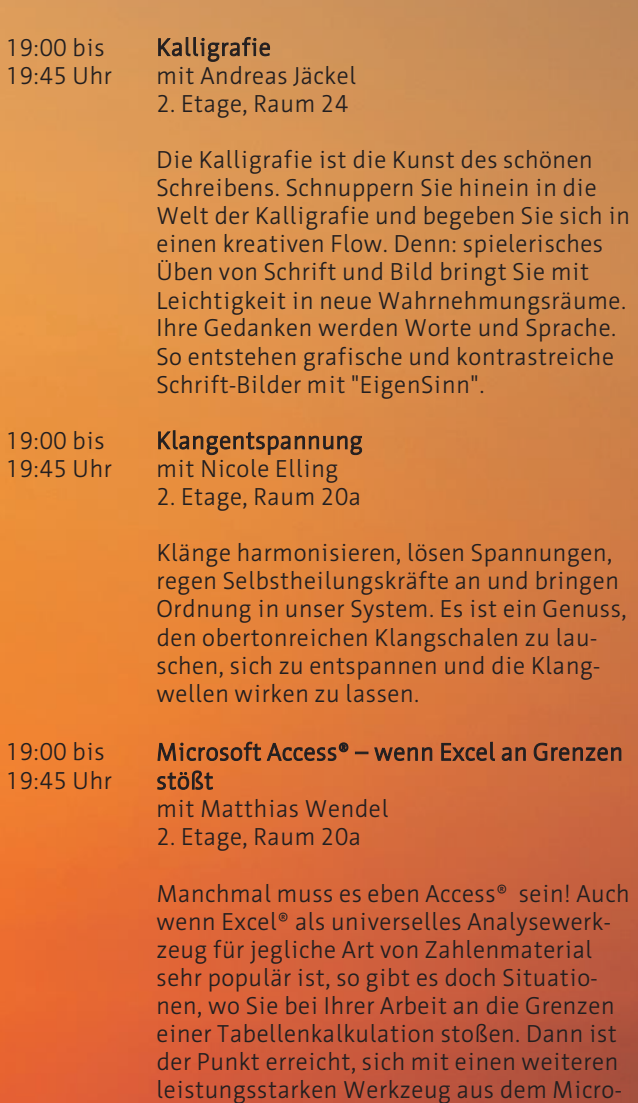

soft Office zu befassen: Access® . Auch wenn die Einarbeitung in dieses RDBMS einen gewissen Aufwand erfordert, so wird man doch anschließend viele Aufgaben, die mit Excel® schwer oder gar nicht lösbar waren, leichter meistern.

### IMPRESSUM

### Herausgeber

Landeshauptstadt Erfurt, Stadtverwaltung

#### Redaktion

Amt für Bildung Volkshochschule Schottenstraße 7 99084 Erfurt

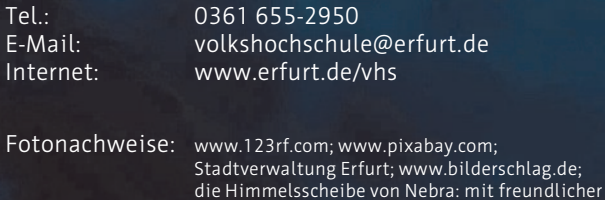

Unterstützung © LDA Sachsen-Anhalt | Juraj Lipták

Stand: 6. Juni 2023